#### **Concurrency: Processes** CSE 333 Spring 2019

**Instructor:** Justin Hsia

#### **Teaching Assistants:**

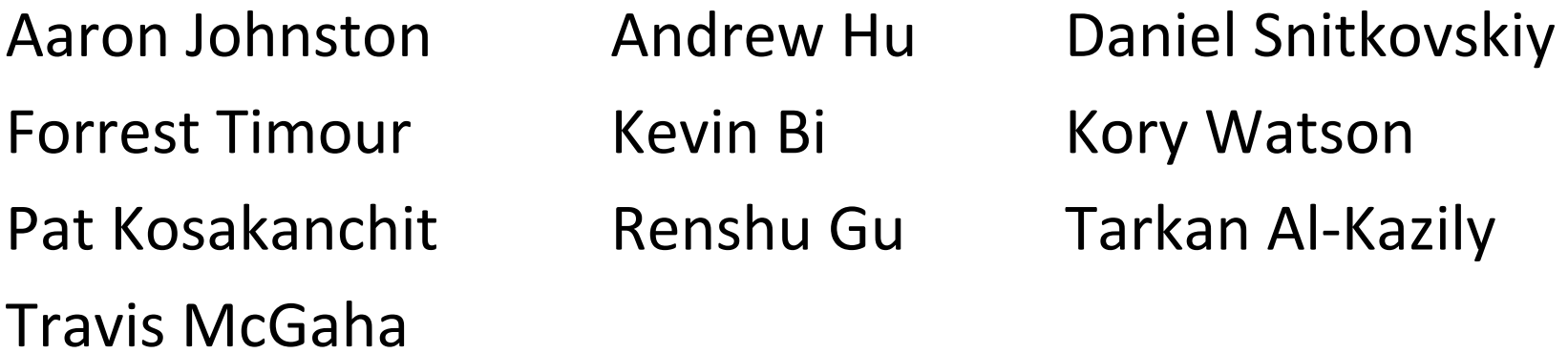

## **Administrivia**

- hw4 due tomorrow (6/6)
	- **Submissions accepted until Friday (6/7)**
- Course evaluations! (see Piazza @694)
- Final is Wednesday (6/12), 12:30‐2:20 pm, ARC 147
	- Review Session: Sunday (6/9), 4‐6:30 pm, ECE 125
	- ■ *Two* double-sided, handwritten sheets of notes allowed
	- **Topic list and past finals on Exams page on website**

## **Outline**

- searchserver
	- **Sequential**
	- Concurrent via forking threads – **pthread\_create**()
	- **Concurrent via forking processes – fork()**
	- E
		- •

 Reference: *Computer Systems: A Programmer's Perspective*, Chapter 12 (CSE 351 book)

#### **Creating New Processes**

#### $\frac{1}{2}$ pid\_t **fork**(void);

- **Service Service**  Creates a new process (the "child") that is an *exact clone\** of the current process (the "parent")
	- \*Everything is cloned except threads: variables, file descriptors, open sockets, the virtual address space (code, globals, heap, stack), etc.
- **Primarily used in two patterns:** 
	- Servers: fork a child to handle a connection
	- Shells: fork a child that then exec's a new program

## **fork() and Address Spaces**

- A process executes within an *address space*
	- Includes segments for different parts of memory
	- **Process tracks its current state using** the stack pointer (SP) and program counter (PC)

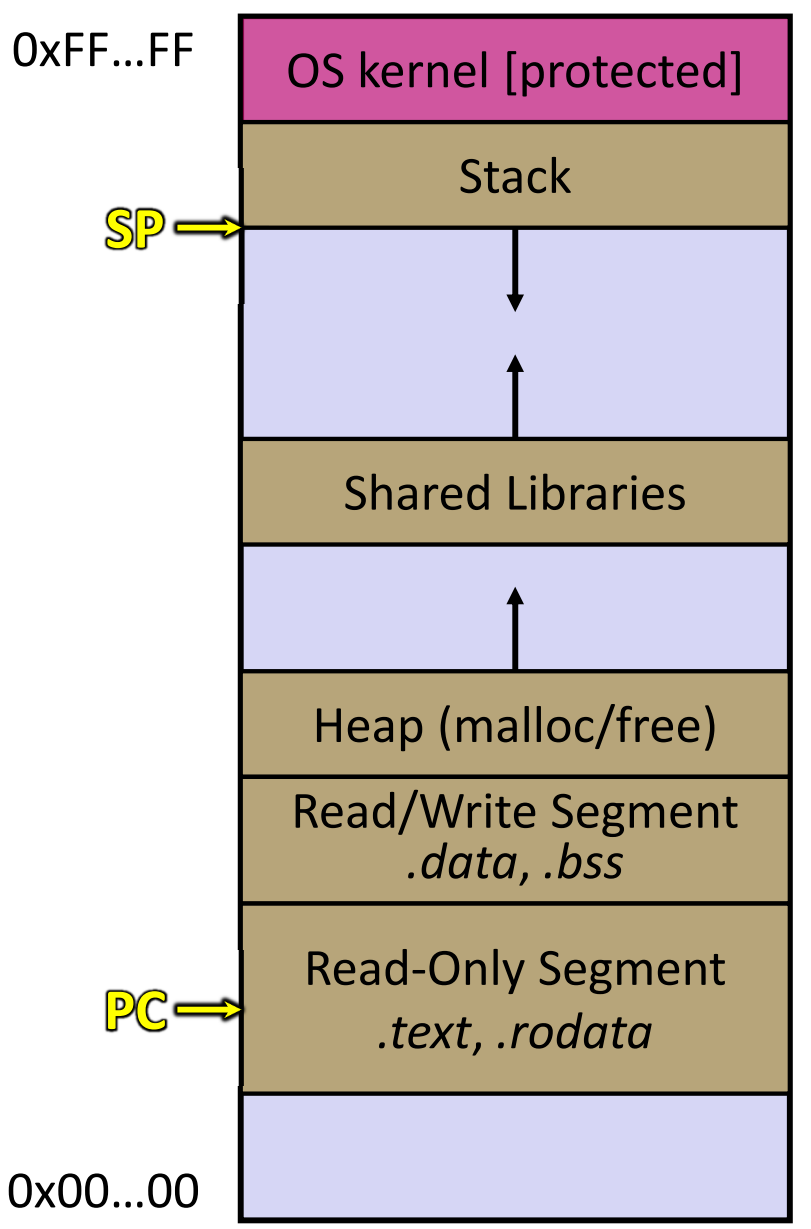

# **fork() and Address Spaces**

- $\frac{1}{2}$  Fork cause the OS to clone the address space
	- The *copies* of the memory segments are (nearly) identical
	- $\mathbb{R}^n$  The new process has *copies* of the parent's data, stack‐allocated variables, open file descriptors, etc.

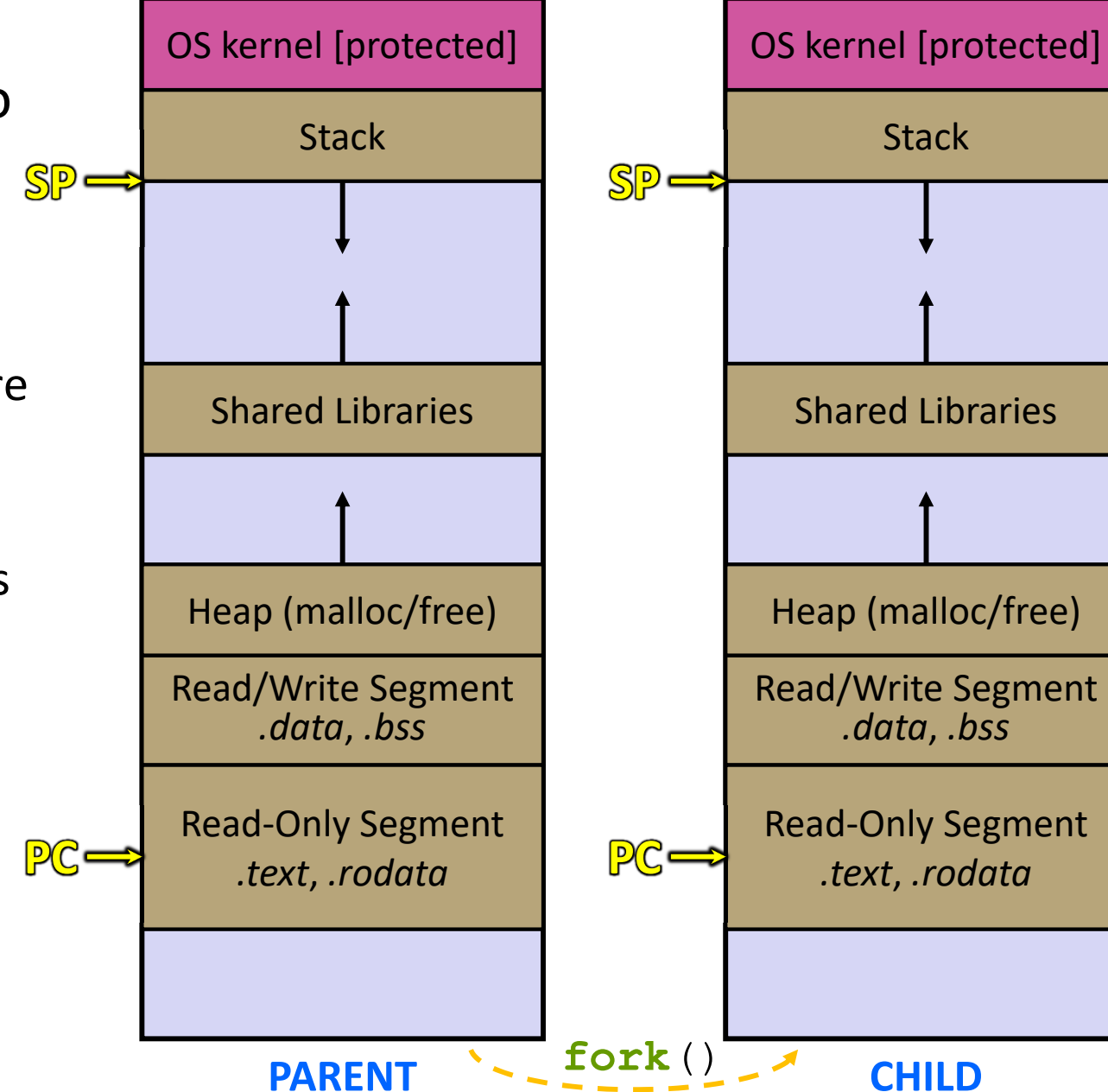

# **fork()**

- **fork**() has peculiar semantics
	- $\mathcal{L}_{\mathcal{A}}$ The parent invokes **fork**()
	- $\overline{\mathbb{R}^n}$ The OS clones the parent
	- $\mathbb{R}^n$ ■ *Both* the parent and the child return from fork
		- Parent receives child's pid
		- Child receives a 0

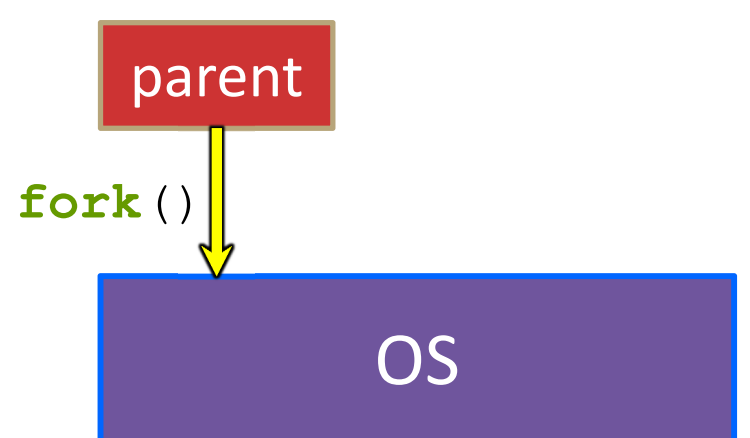

# **fork()**

- **fork**() has peculiar semantics
	- $\mathcal{L}_{\mathcal{A}}$ The parent invokes **fork**()
	- $\overline{\mathbb{R}^n}$ The OS clones the parent
	- $\mathbb{R}^n$ ■ *Both* the parent and the child return from fork
		- Parent receives child's pid
		- Child receives a 0

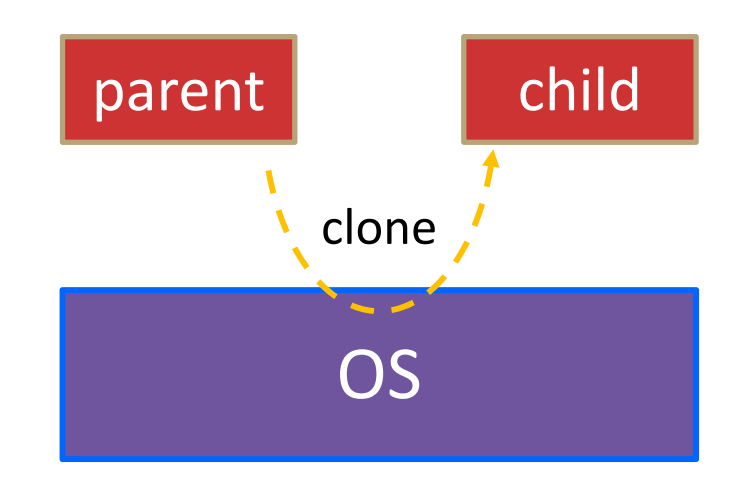

# **fork()**

- **fork**() has peculiar semantics
	- The parent invokes **fork**()
	- $\overline{\mathbb{R}^n}$ The OS clones the parent
	- $\mathcal{L}_{\mathcal{A}}$ ■ *Both* the parent and the child return from fork
		- Parent receives child's pid
		- Child receives a 0

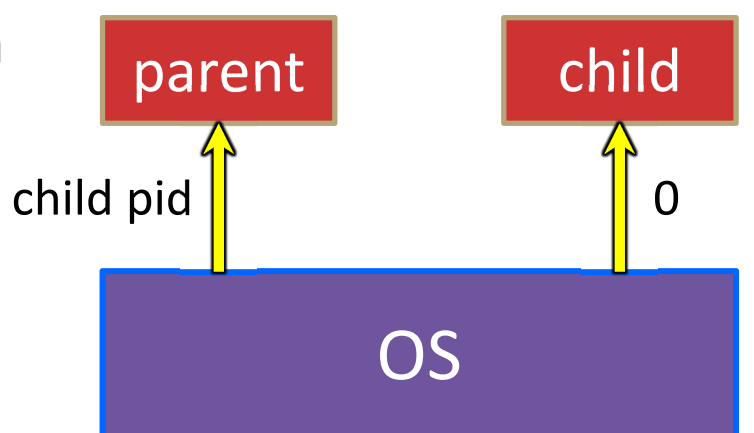

#### See fork\_example.cc

## **Concurrent Server with Processes**

- The **parent** process blocks on **accept**(), waiting for a new client to connect
	- When a new connection arrives, the parent calls **fork** () to create a **child** process
	- The child process handles that new connection and exit()'s when the connection terminates
- Remember that children become "zombies" after death
	- Option A: Parent calls **wait**() to "reap" children
	- Option B: Use a double-fork trick

server

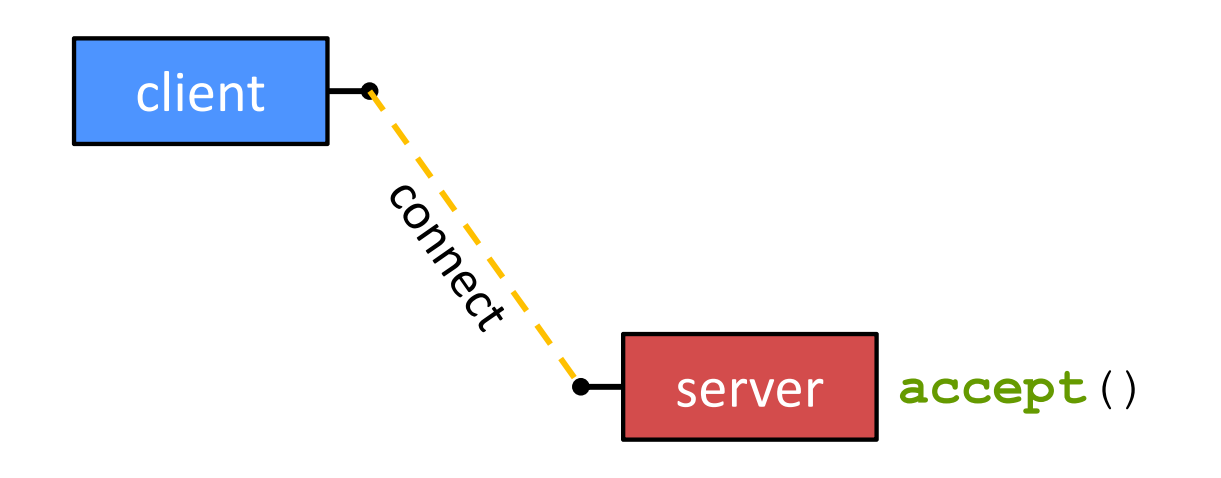

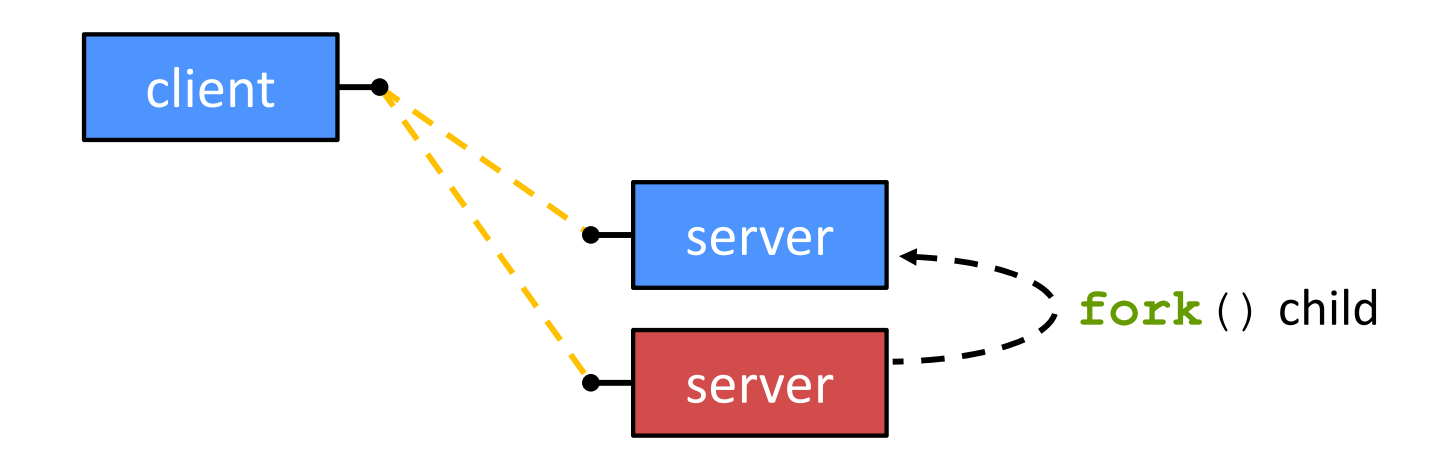

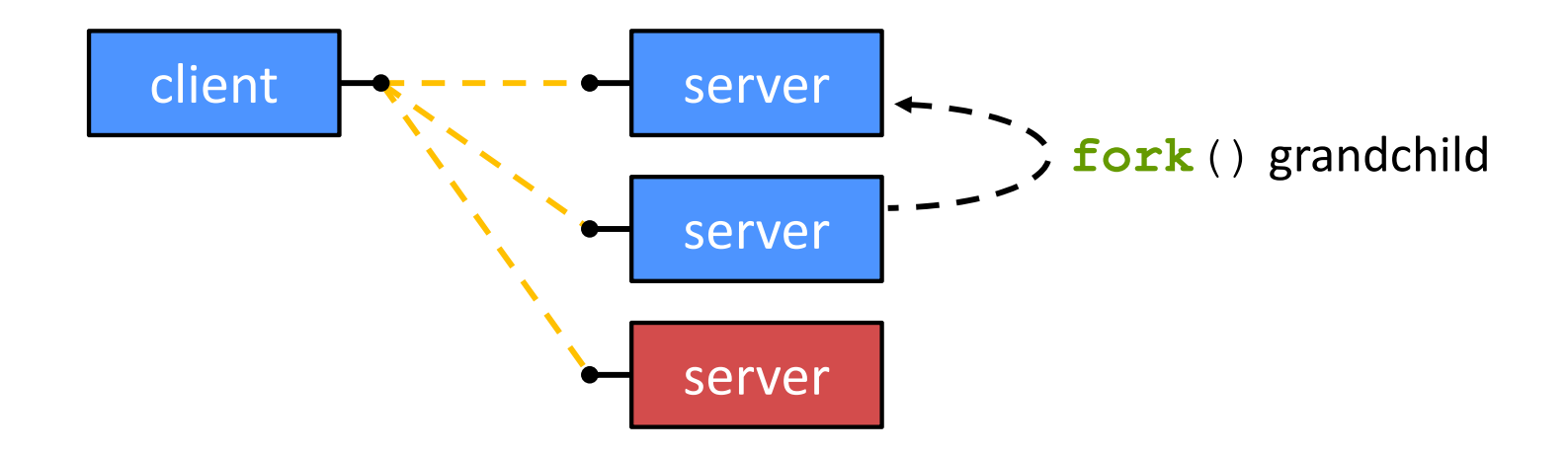

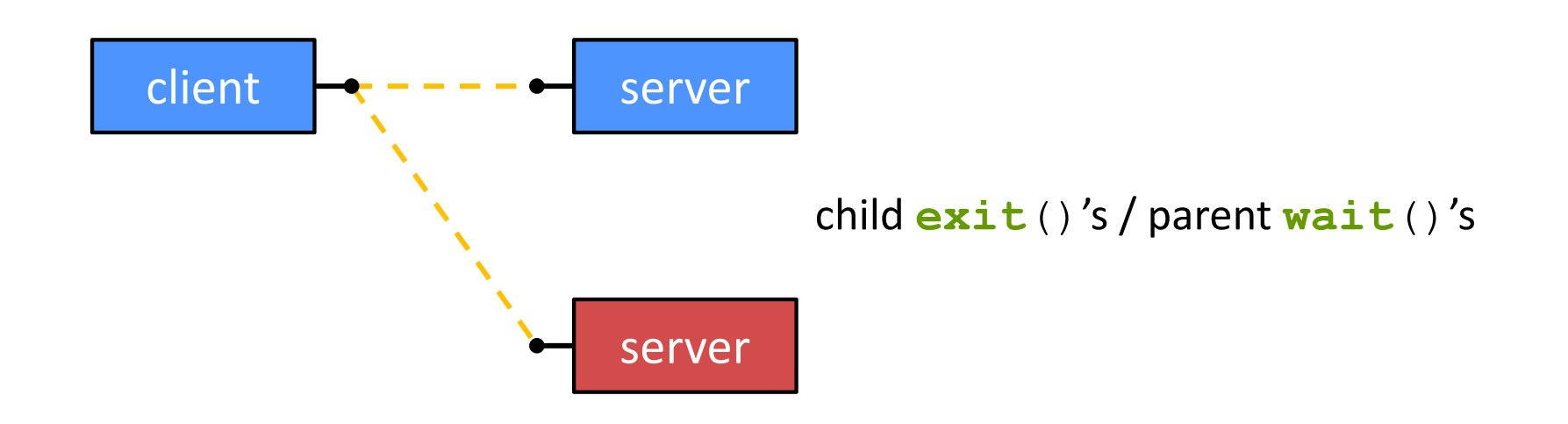

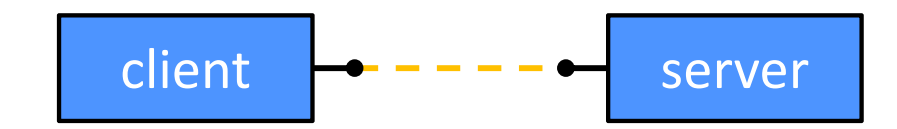

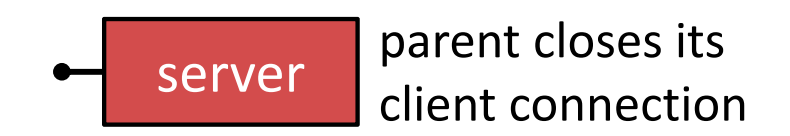

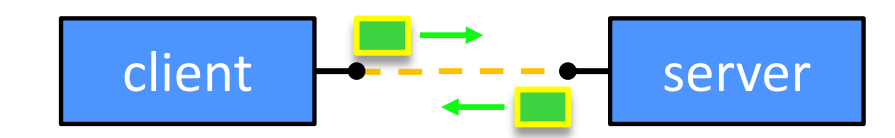

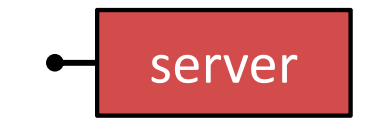

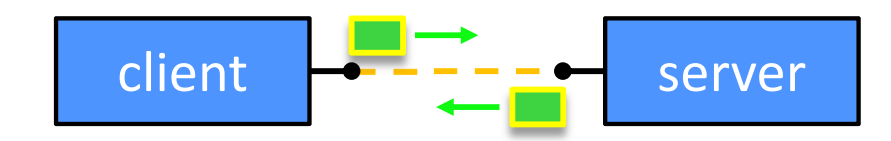

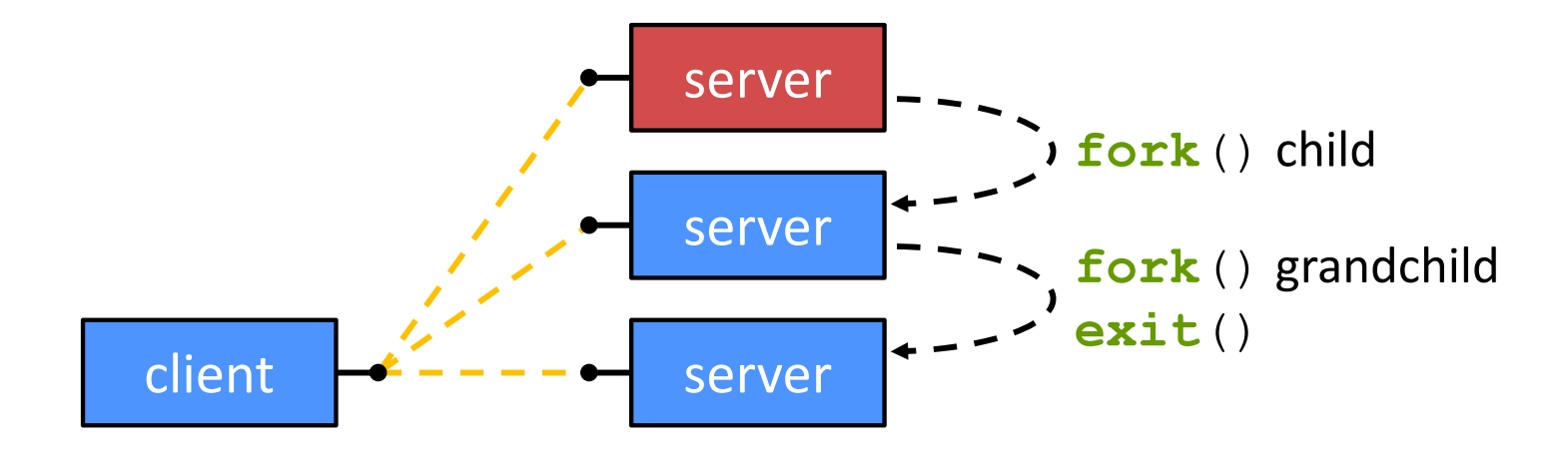

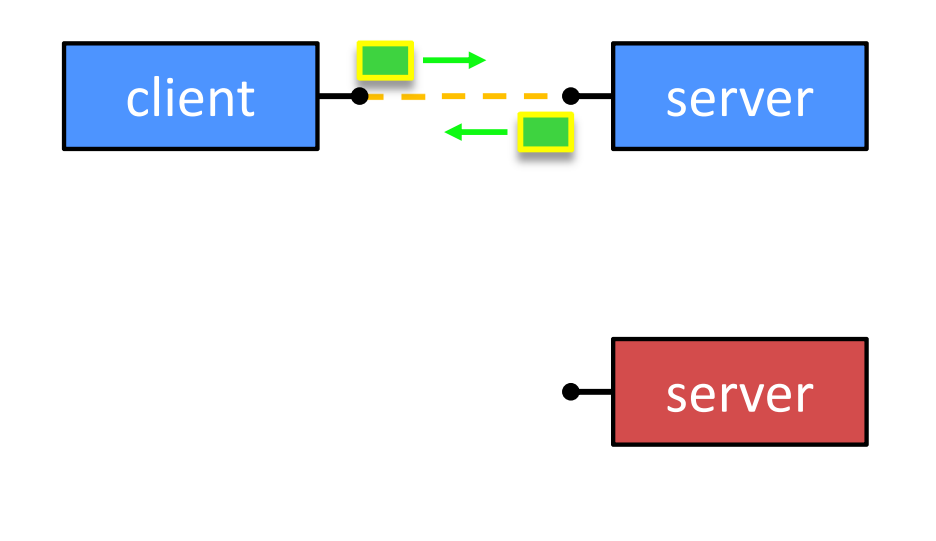

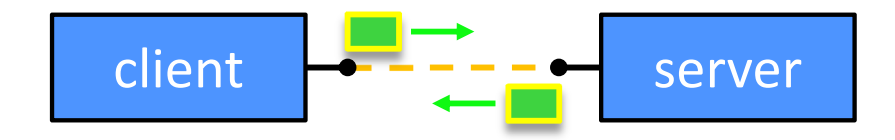

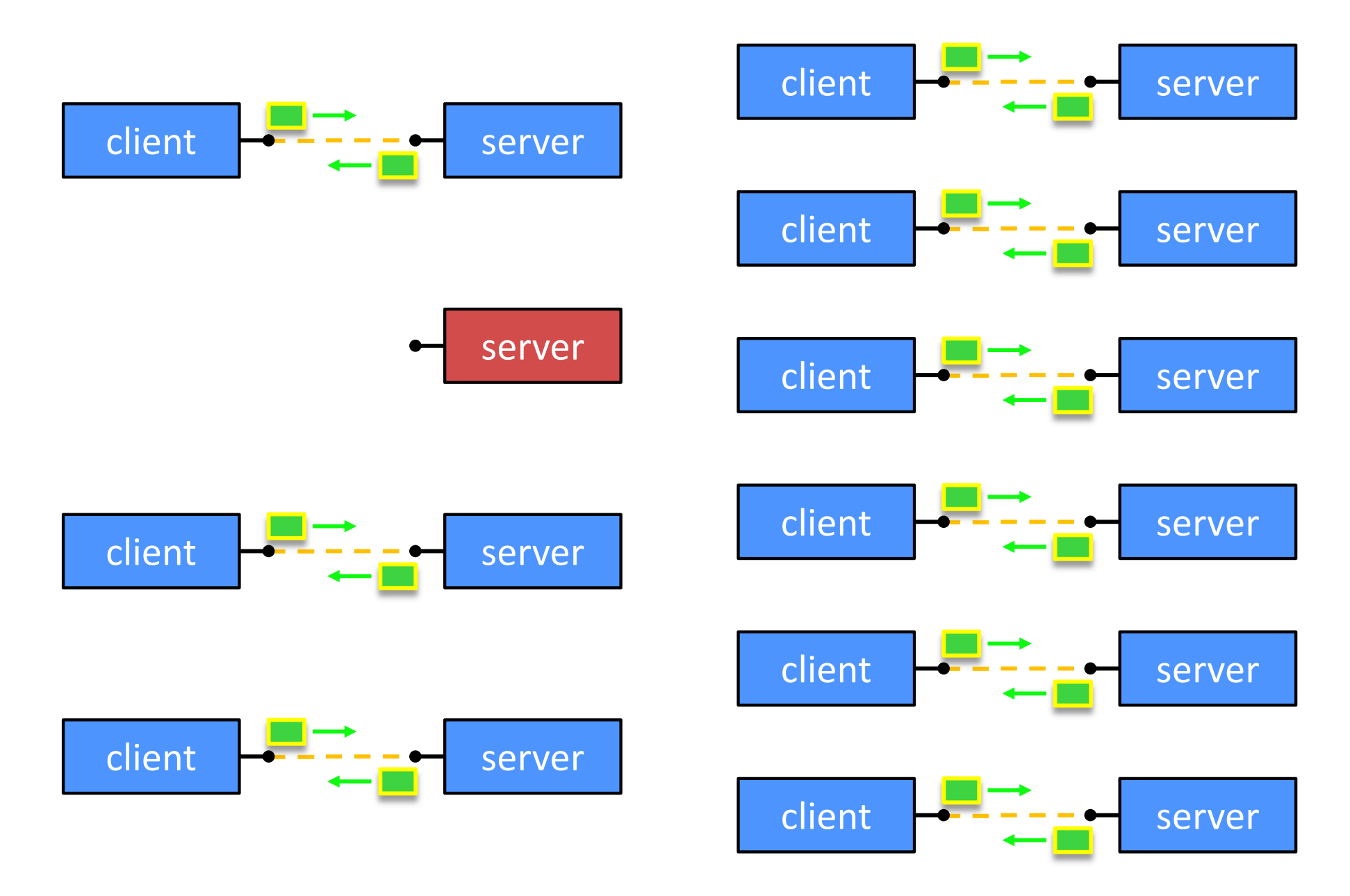

## **Review Question**

- What will happen when one of the grandchildren processes finishes?
	- Vote at http://PollEv.com/justinh
- **A. Zombie until grandparent exits**
- **B. Zombie until grandparent reaps**
- **C. Zombie until init reaps**
- **D. ZOMBIE FOREVER!!!**
- **E. We're lost…**

## **Concurrent with Processes**

See searchserver\_processes/

## **Why Concurrent Processes?**

- Advantages:
	- **Service Service**  Almost as simple to code as sequential
		- In fact, most of the code is identical!
	- Concurrent execution leads to better CPU, network utilization
- $\frac{1}{2}$  Disadvantages:
	- Processes are heavyweight
		- Relatively slow to fork
		- Context switching latency is high
	- Communication between processes is complicated

## **How Fast is fork()?**

- \* See forklatency.cc
- <sup>~</sup>**0.25 ms** per fork\*
	- $\therefore$  maximum of (1000/0.25) = 4,000 connections/sec/core
	- ~350 million connections/day/core
		- •This is fine for most servers
		- Too slow for super‐high‐traffic front‐line web services
			- $-$  Facebook served  $\sim$  750 billion page views per day in 2013! Would need 3‐6k cores just to handle **fork**(), *i.e.* without doing any work for each connection
- $\sigma_{\rm eff}^{\rm th}$  \*Past measurements are not indicative of future performance – depends on hardware, OS, software versions, …

## **How Fast is pthread\_create()?**

- \* See threadlatency.cc
- **0.036 ms** per thread creation\*
	- <sup>~</sup>10x faster than **fork**()
	- ∴ maximum of (1000/0.036) = 28,000 connections/sec
	- $\sim$  2.4 billion connections/day/core
- Mush faster, but writing safe multithreaded code can be serious voodoo
- $\mathcal{L}_{\mathcal{S}}^{\mathcal{S}_{\mathcal{S}}}$  \*Past measurements are not indicative of future performance – depends on hardware, OS, software versions, …, but will typically be an order of magnitude faster than fork()

## **Aside: Thread Pools**

- In real servers, we'd like to avoid overhead needed to create a new thread or process for every request
- Idea: Thread Pools:
	- Create a fixed set of worker threads or processes on server startup and put them in a queue
	- When a request arrives, remove the first worker thread from the queue and assign it to handle the request
	- When a worker is done, it places itself back on the queue and then sleeps until dequeued and handed a new request